SAP ABAP table /ISDFPS/USAGE\_EV {Evaluation of Organizational Structure by Usage Type}

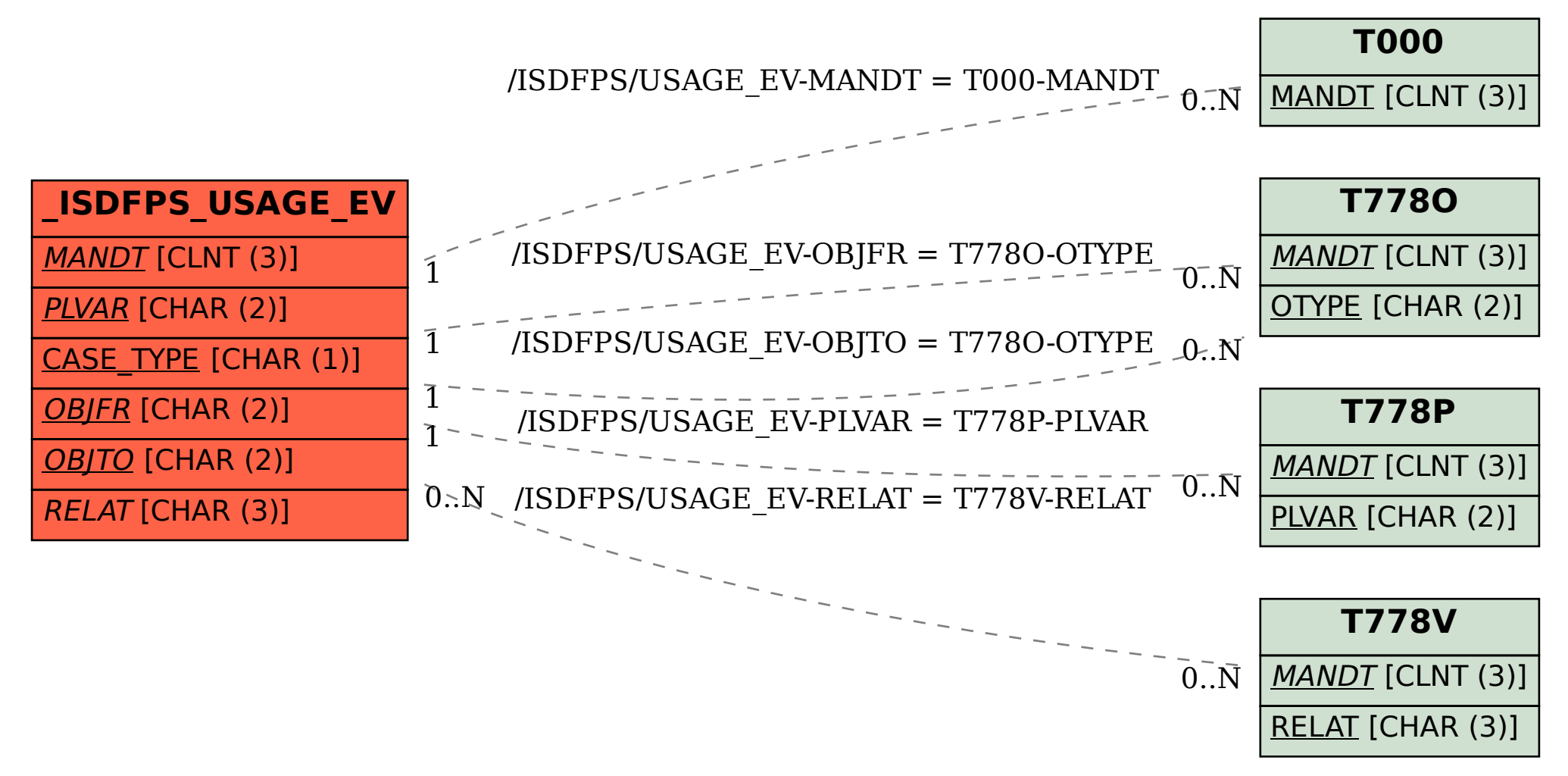